## SAP ABAP table OIUX3 PDCD TX {Tax Reporting - 3 Character Product Code Text}

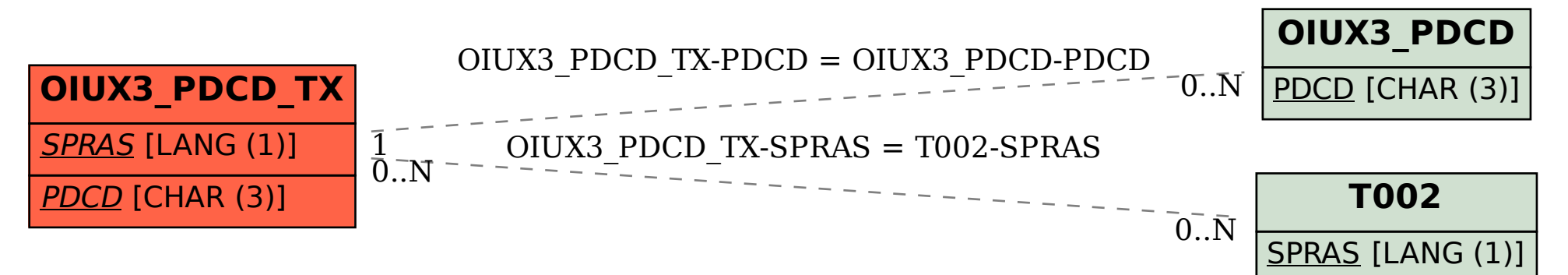